# BREVET DE TECHNICIEN SUPÉRIEUR

# ÉLECTROTECHNIQUE

SESSION 2013

Épreuve E4.2

Centre culturel Pablo Picasso Centre culturel Pablo Picasso

# CORRIGÉ

## **Partie 1 : Création d'un nouveau départ pour alimenter l'armoire de commande**

1. Calculer le courant d'emploi du câble d'alimentation de l'armoire 23 moteurs freins de référence 075 HBZ 80 B *(p 9/11)* → In = 1,9 A *(p 2/24)*

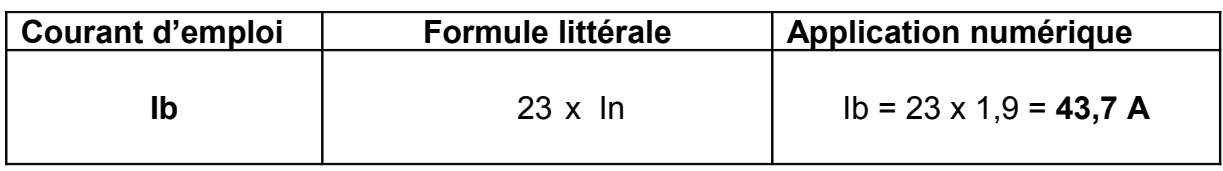

2. Déterminer le disjoncteur de tête en indiquant les critères de choix

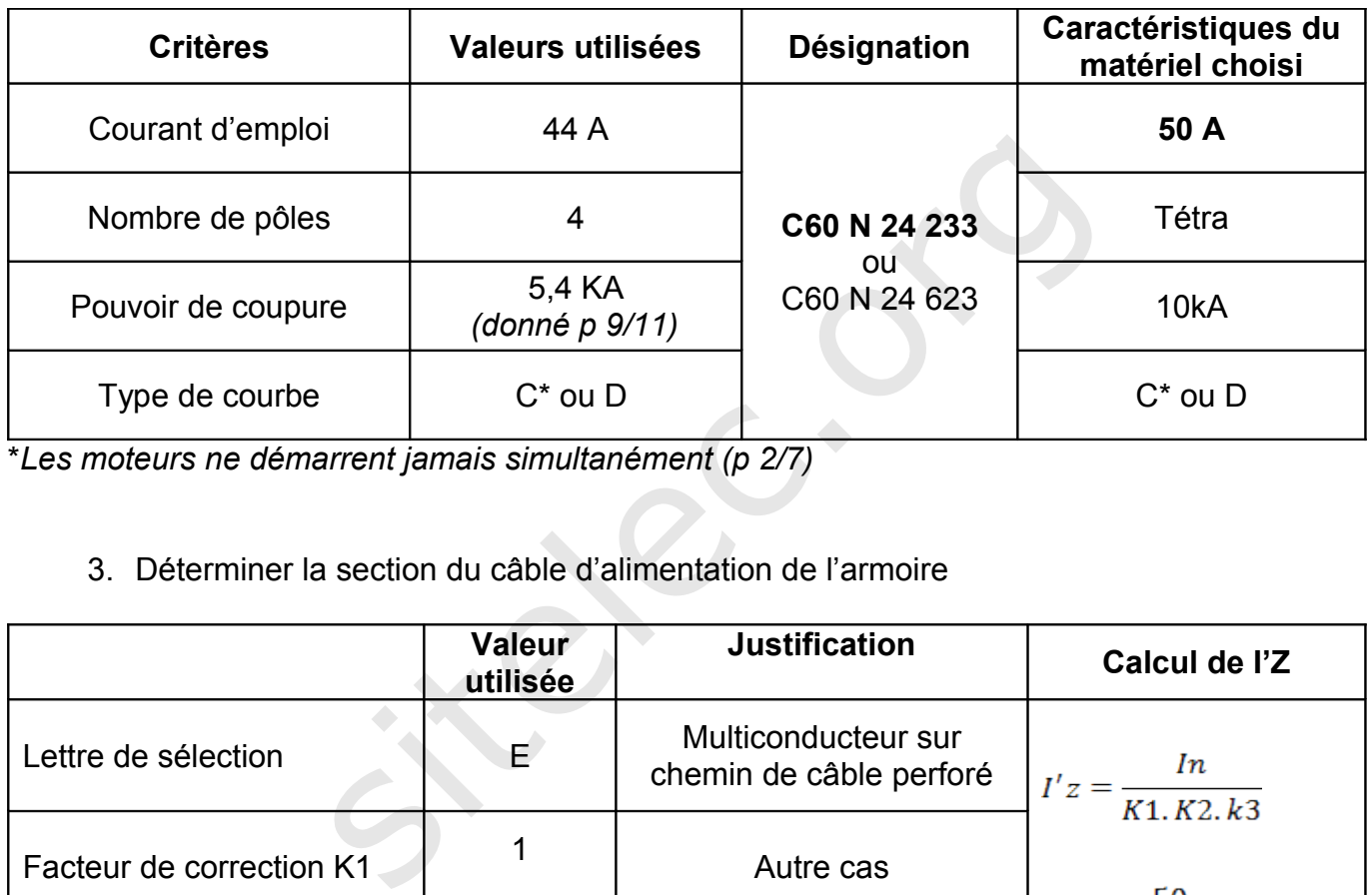

\**Les moteurs ne démarrent jamais simultanément (p 2/7)*

# 3. Déterminer la section du câble d'alimentation de l'armoire

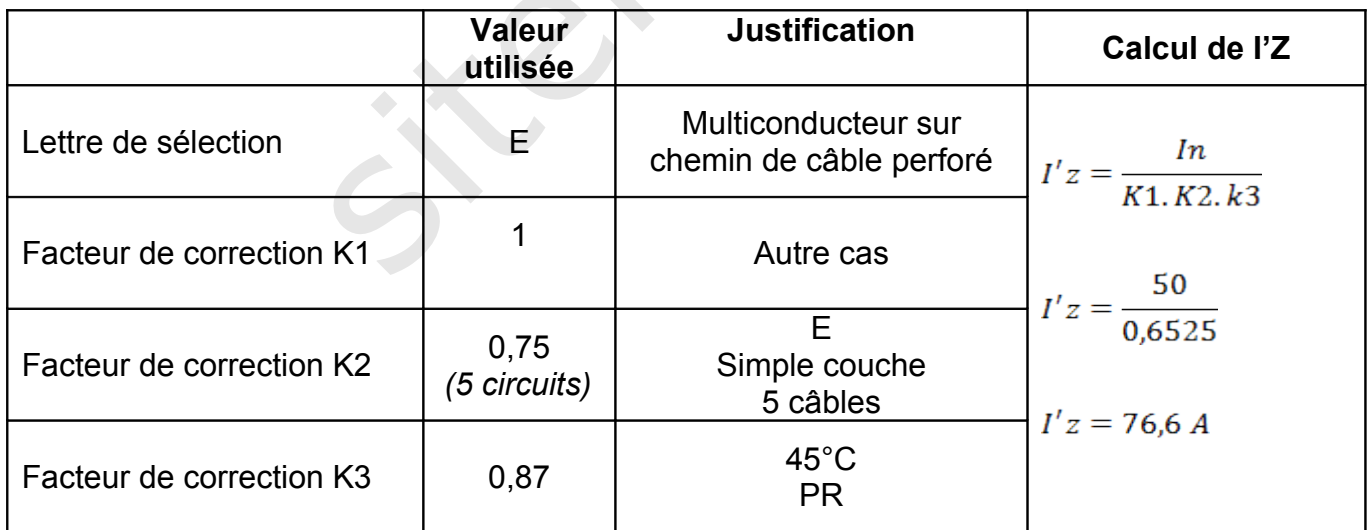

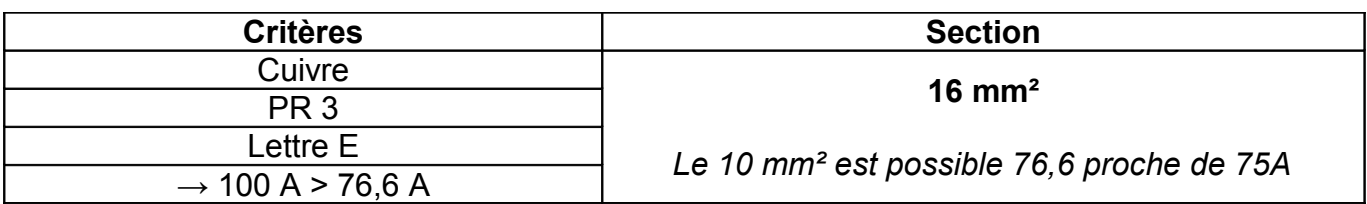

4. À l'aide du tableau vérifier la conformité de la chute de tension

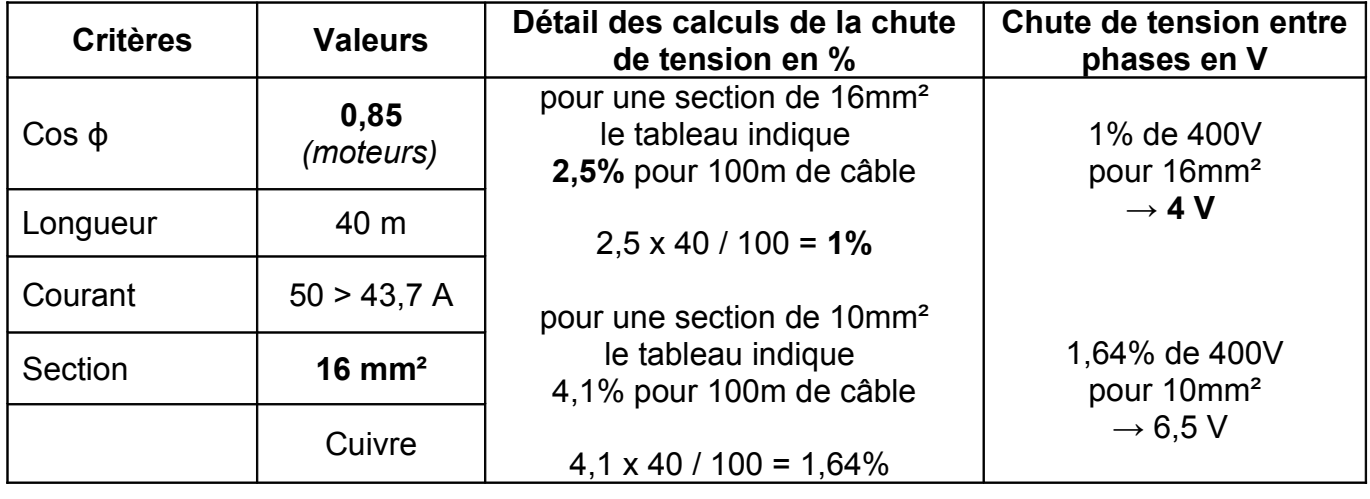

Conformité Oui car ΔU < 3% *(p 9/11)*

### **Partie 2 : Choix de l'automate**

5. Déterminer le nombre d'entrées/sorties nécessaire pour l'automate

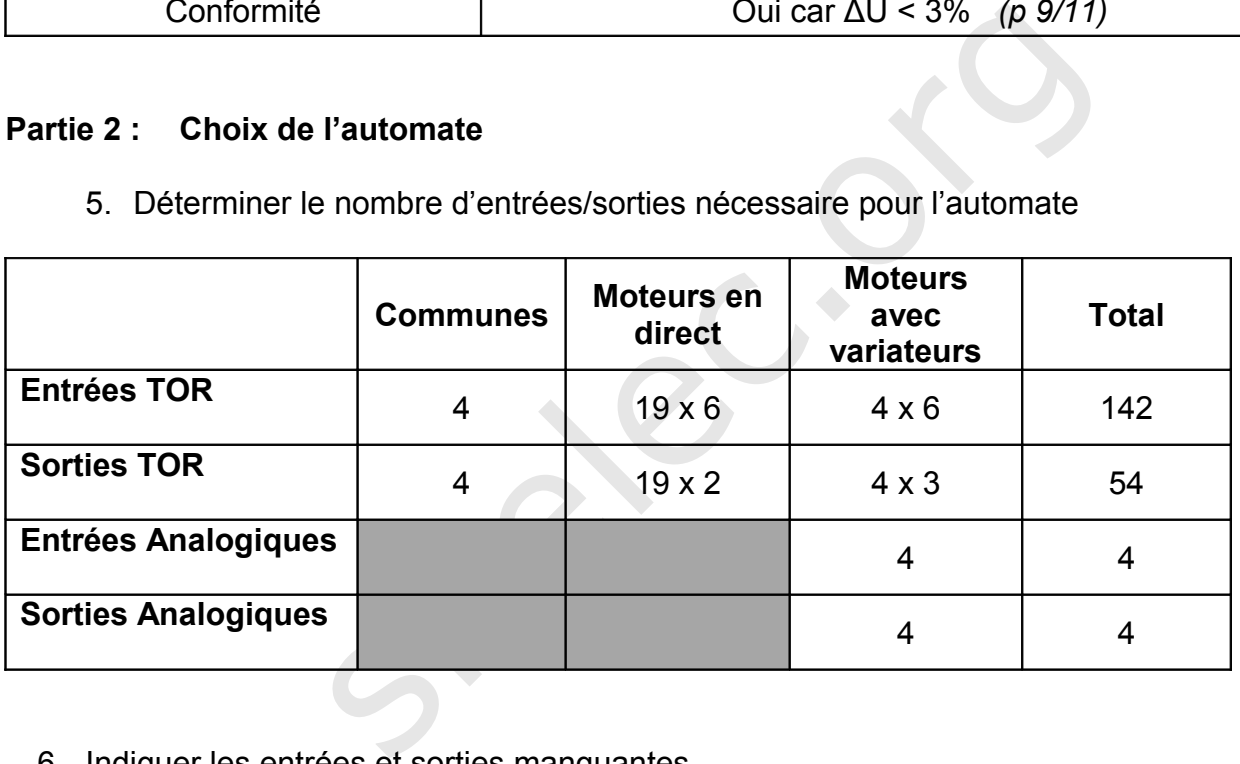

6. Indiquer les entrées et sorties manquantes

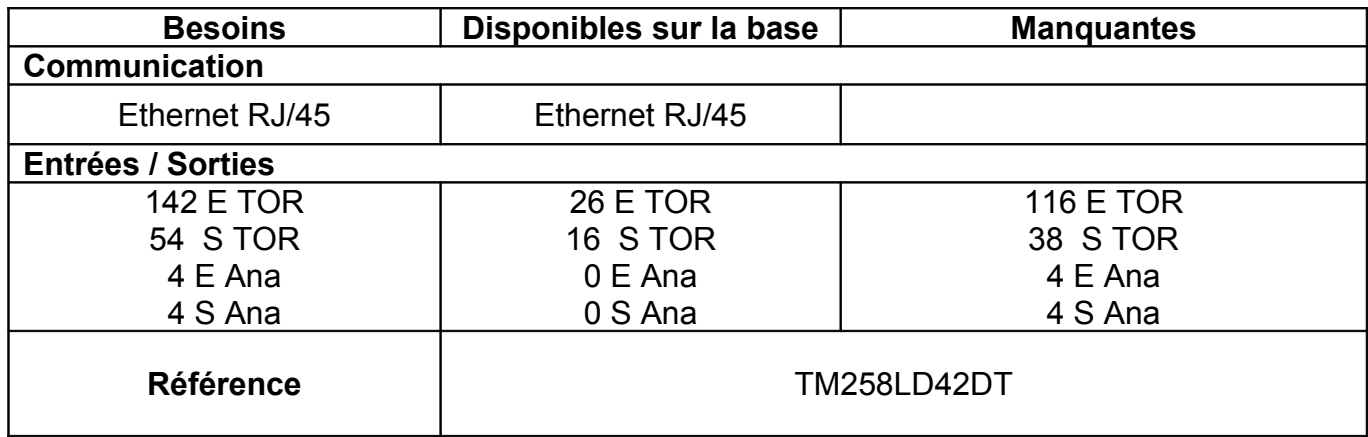

7. Choisir les cartes d'entrées/sorties TOR

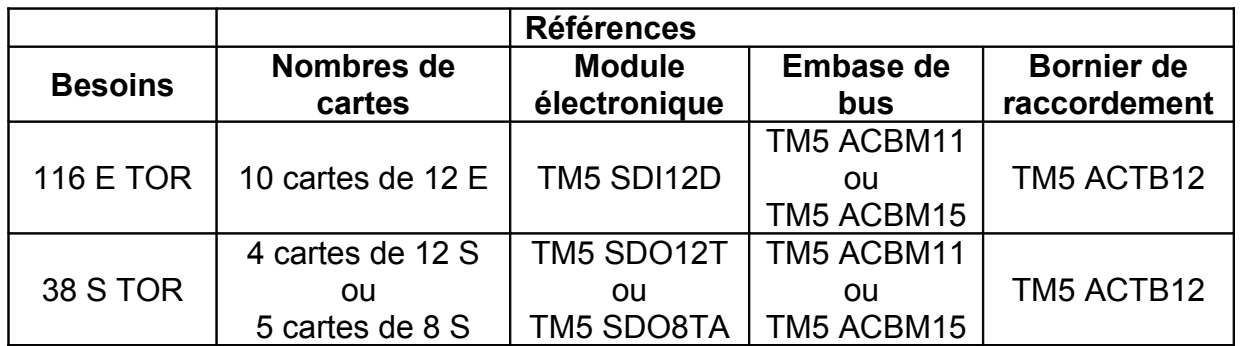

- 8. Choisir les cartes d'entrées/sorties analogique
	- *Les cartes d'entrées/sorties analogiques ont une résolution de 16 bits + signe (p 3/7)*

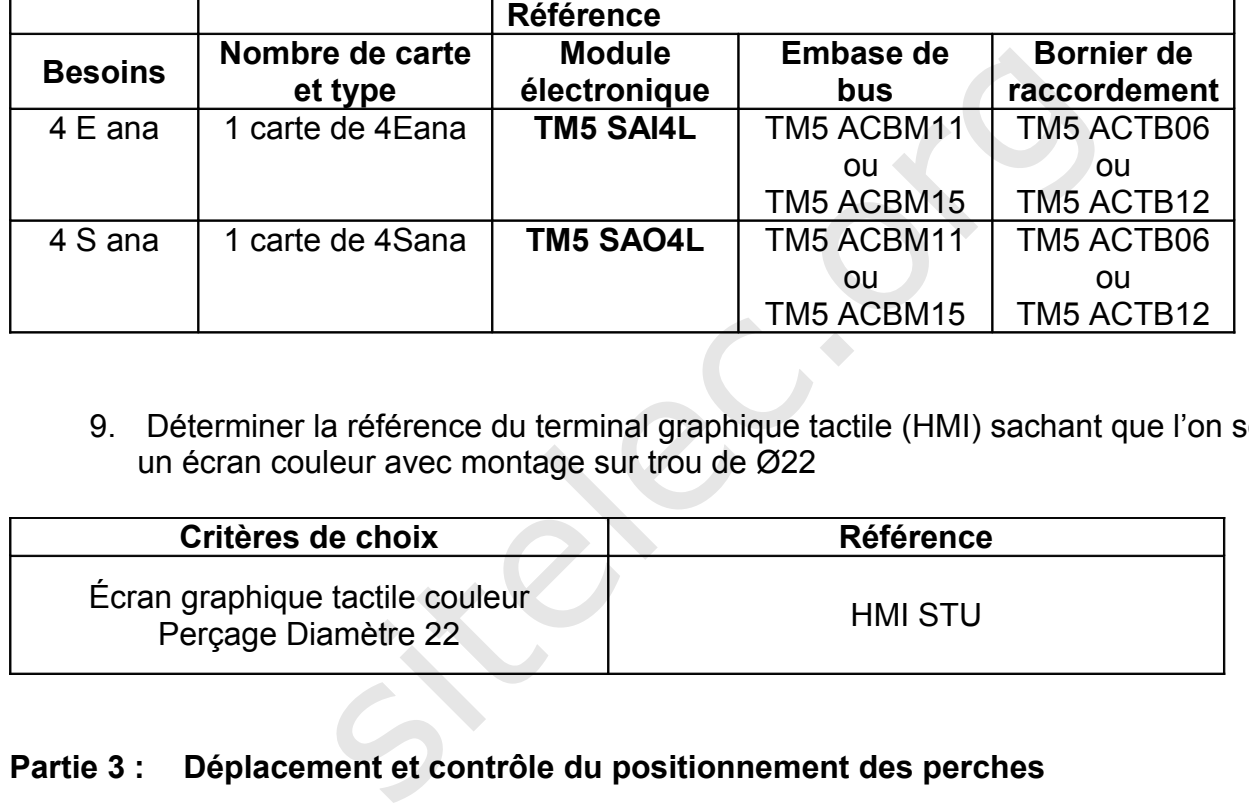

9. Déterminer la référence du terminal graphique tactile (HMI) sachant que l'on souhaite un écran couleur avec montage sur trou de Ø22

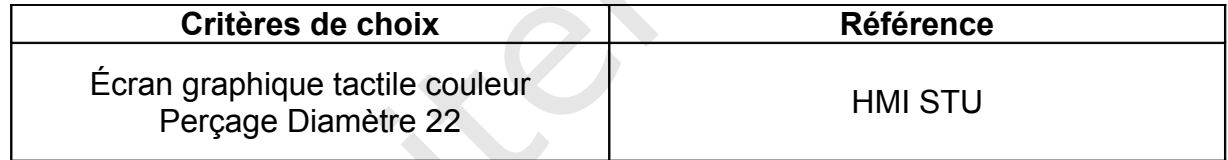

## **Partie 3 : Déplacement et contrôle du positionnement des perches**

10.Choisir le variateur.

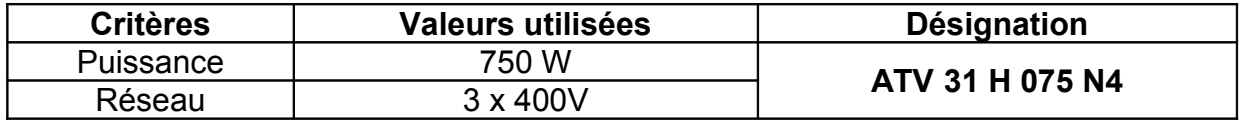

11.Déterminer à partir de la documentation fournie, le frein associé au moteur

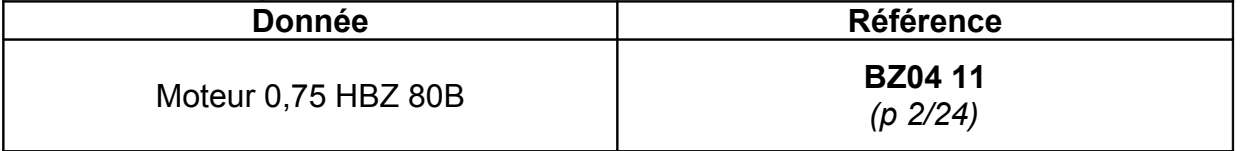

12.Compléter la configuration des paramètres du variateur à partir de la documentation fournie

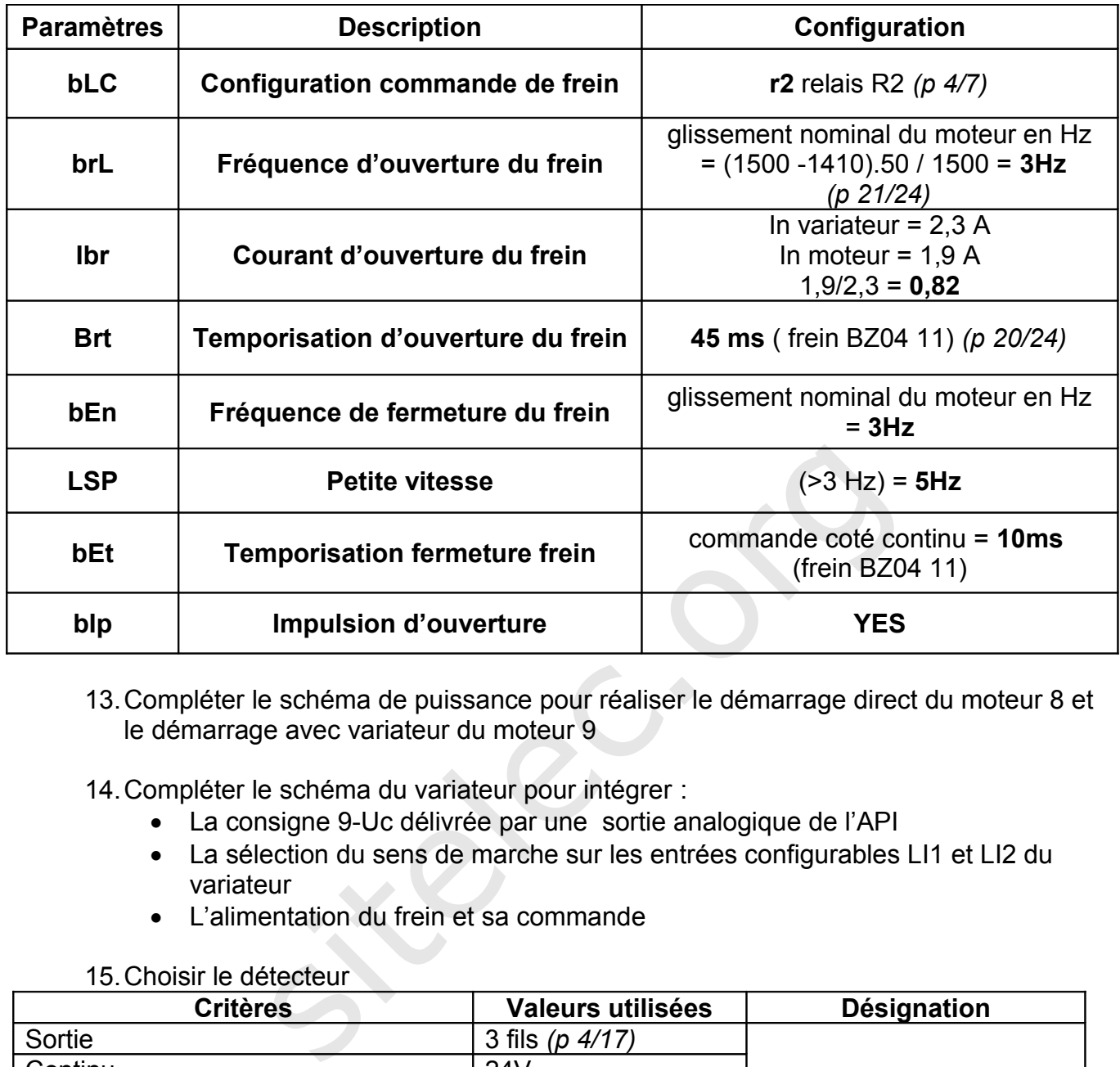

13.Compléter le schéma de puissance pour réaliser le démarrage direct du moteur 8 et le démarrage avec variateur du moteur 9

14.Compléter le schéma du variateur pour intégrer :

- La consigne 9-Uc délivrée par une sortie analogique de l'API
- La sélection du sens de marche sur les entrées configurables LI1 et LI2 du variateur
- L'alimentation du frein et sa commande

15.Choisir le détecteur

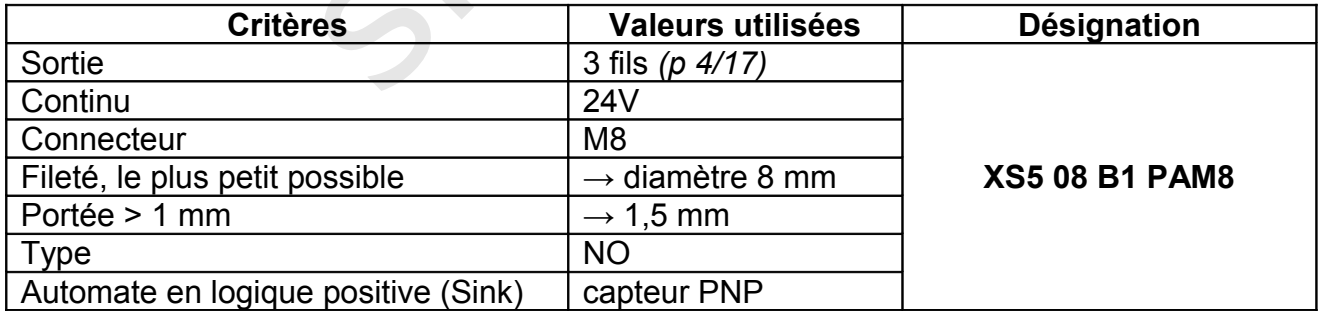

16.Déterminer la fréquence des Impulsions venant du codeur et indiquer le type d'entrées à utiliser

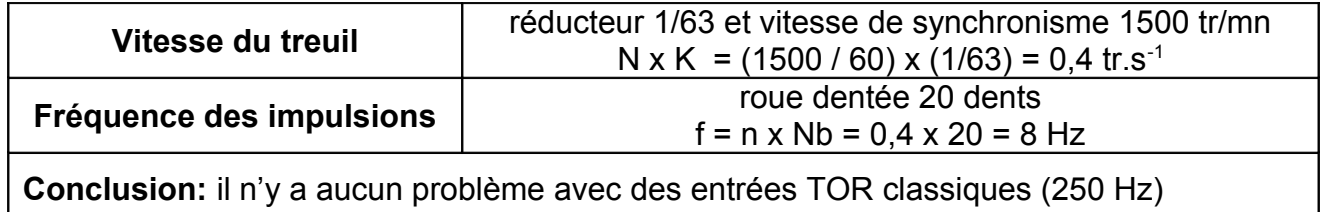

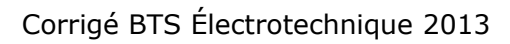

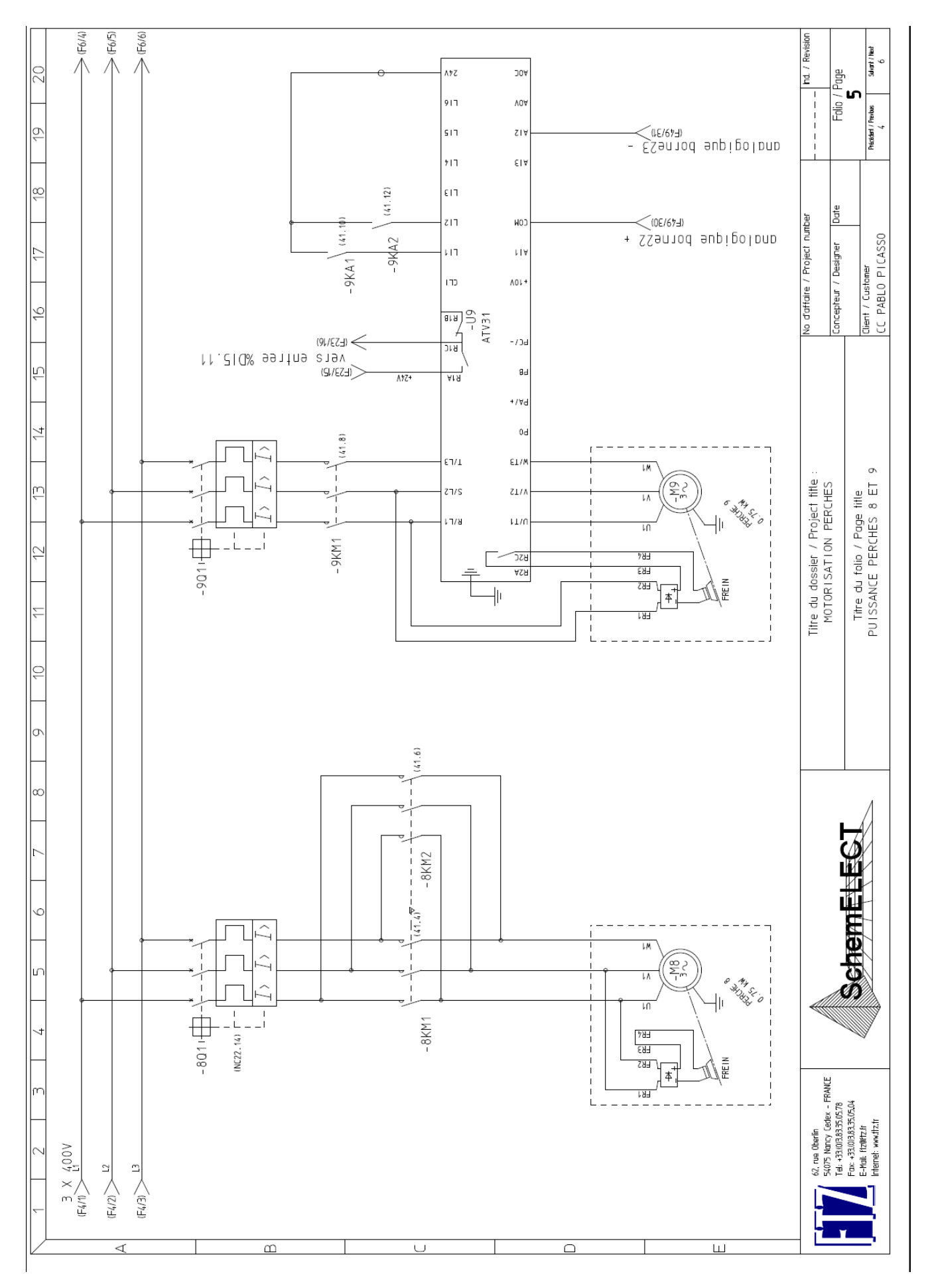

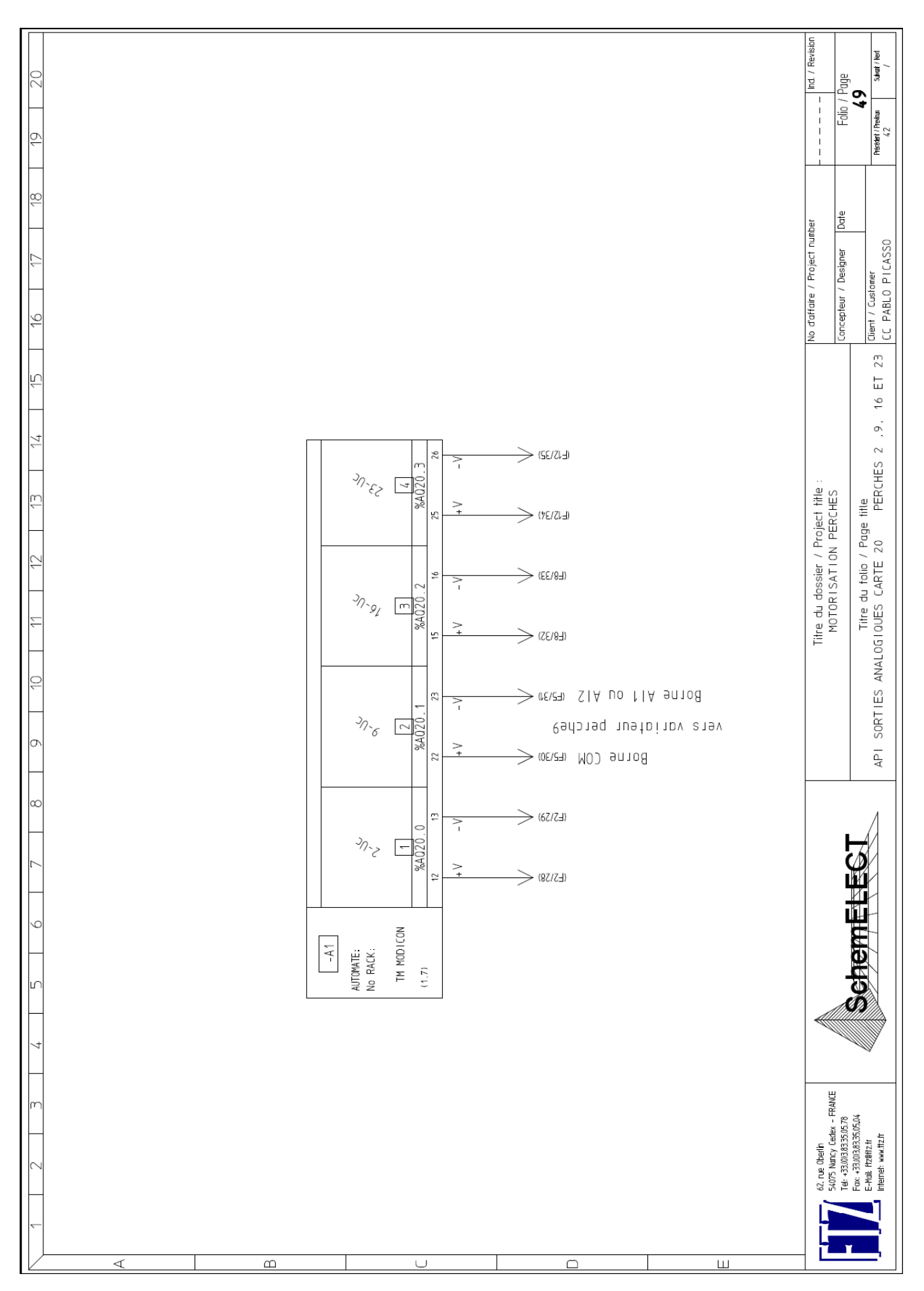

17.Compléter le schéma des entrées API ou préciser les renvois pour intégrer :

- les fin de courses Haut 9Sh et bas 9Sb pour la perche 9
- le défaut du variateur U9 de la perche 9
- le capteur 3 fils 9SC
- 18.Donner la valeur du mot en binaire et en hexadécimal correspondant au déplacement maximum

Déterminer le nombre de bits nécessaire pour coder la position d'une perche en déduire le format du mot à utiliser dans l'automate

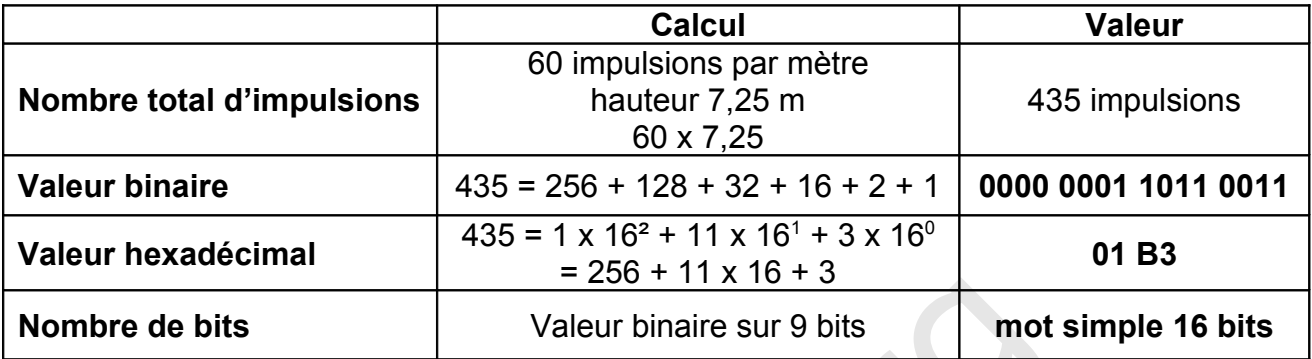

#### **Partie 4 : Extension d'éclairage**

19.Déterminer le coût hors taxes de chacune des solutions

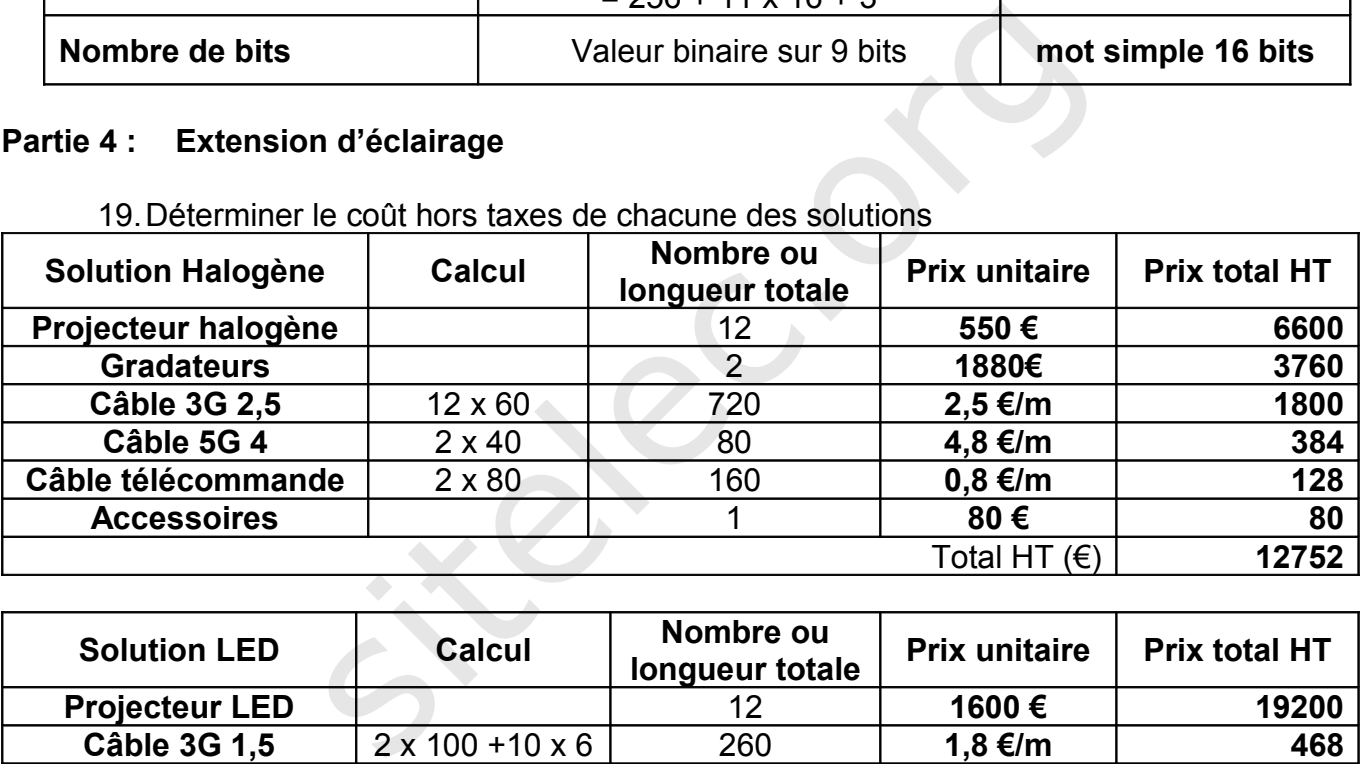

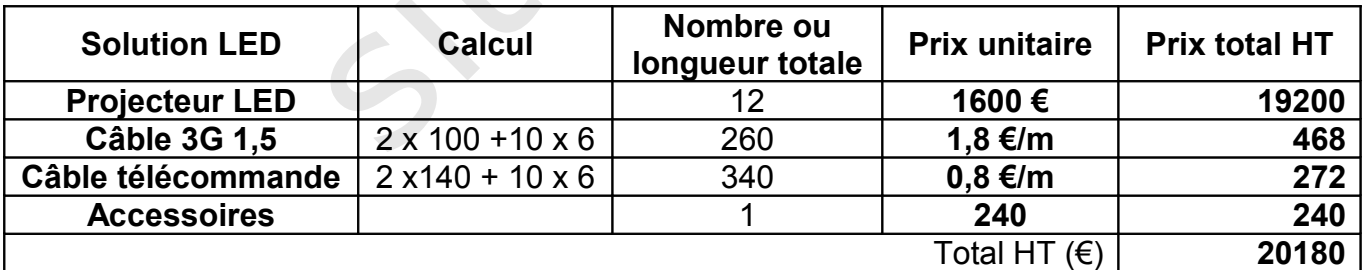

#### 20.Déterminer le coût moyen du kWh

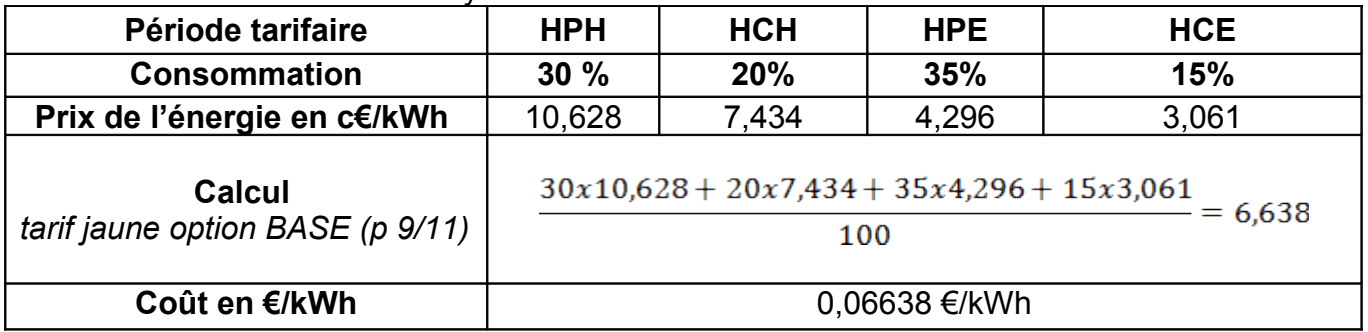

21.Déterminer le coût annuel de l'énergie électrique pour chacune des solutions

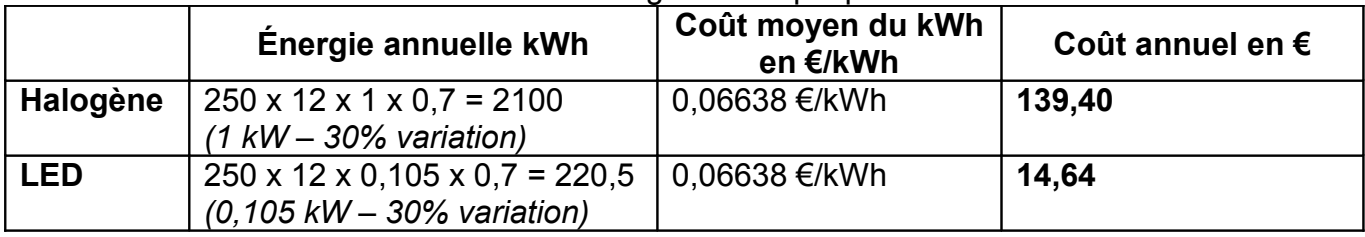

22.Déterminer l'augmentation de puissance souscrite liée à l'installation du nouveau matériel pour chacune des solutions ainsi que la réserve de puissance par rapport l'abonnement en %

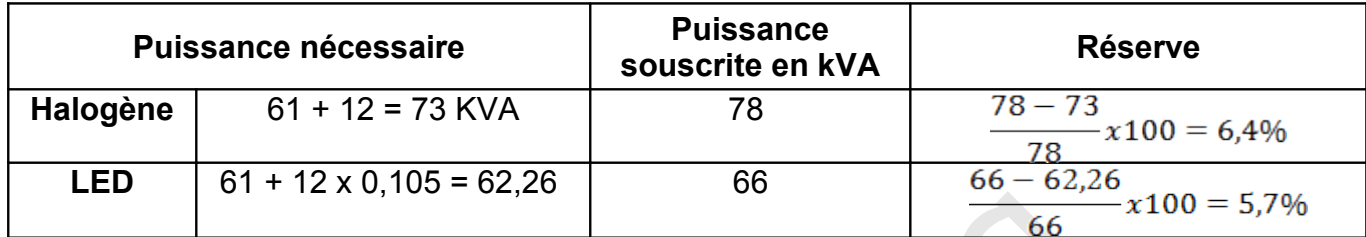

23.Déterminer pour chaque solution le coût de l'abonnement (prime fixe annuelle)

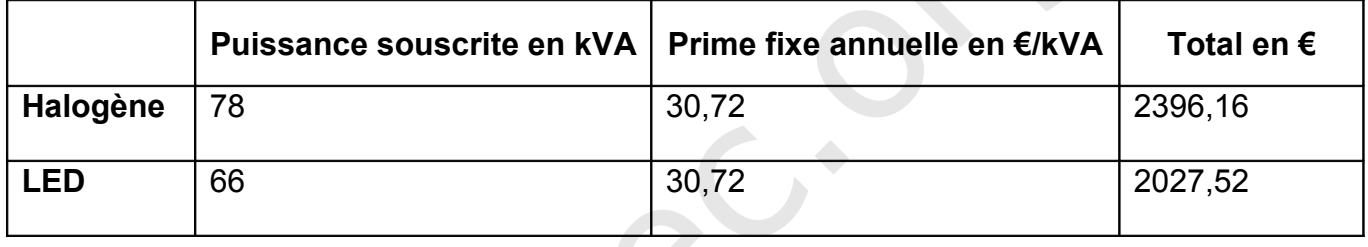

24.Déterminer le temps nécessaire à l'amortissement de la solution à LED par rapport à la solution halogène

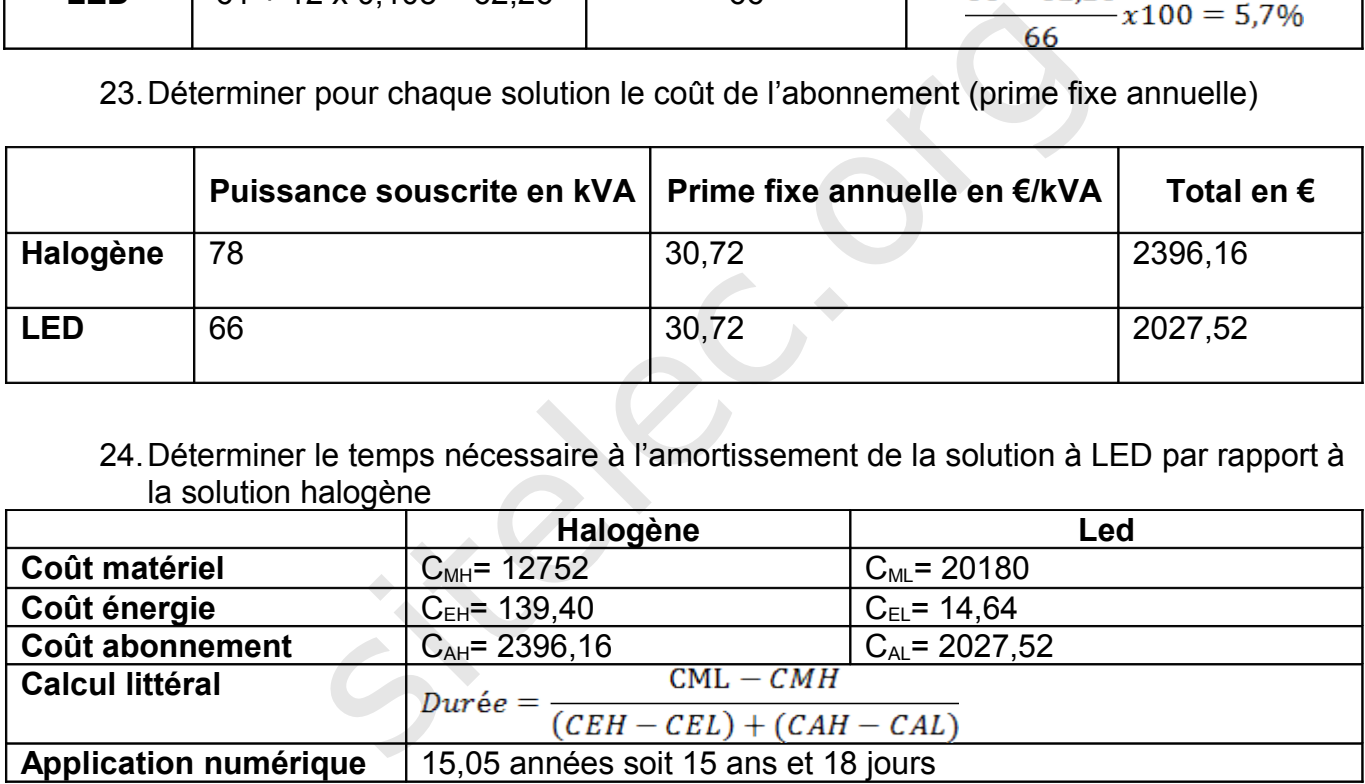

25.À partir des études précédentes donner un avis critique sur le choix d'une solution plutôt qu'une autre

Au vu de l'étude économique, la solution à LED semble peu intéressante car difficile à amortir (plus de 15 ans). Cependant il faut prendre en compte d'autres facteurs tels que :

- la durée de vie des lampes et donc les coûts de remplacement et de maintenance
- la hausse très probable des coûts de l'énergie dans les années à venir
- la baisse des coûts des LED et l'augmentation du prix des halogènes qui seront moins fabriqués

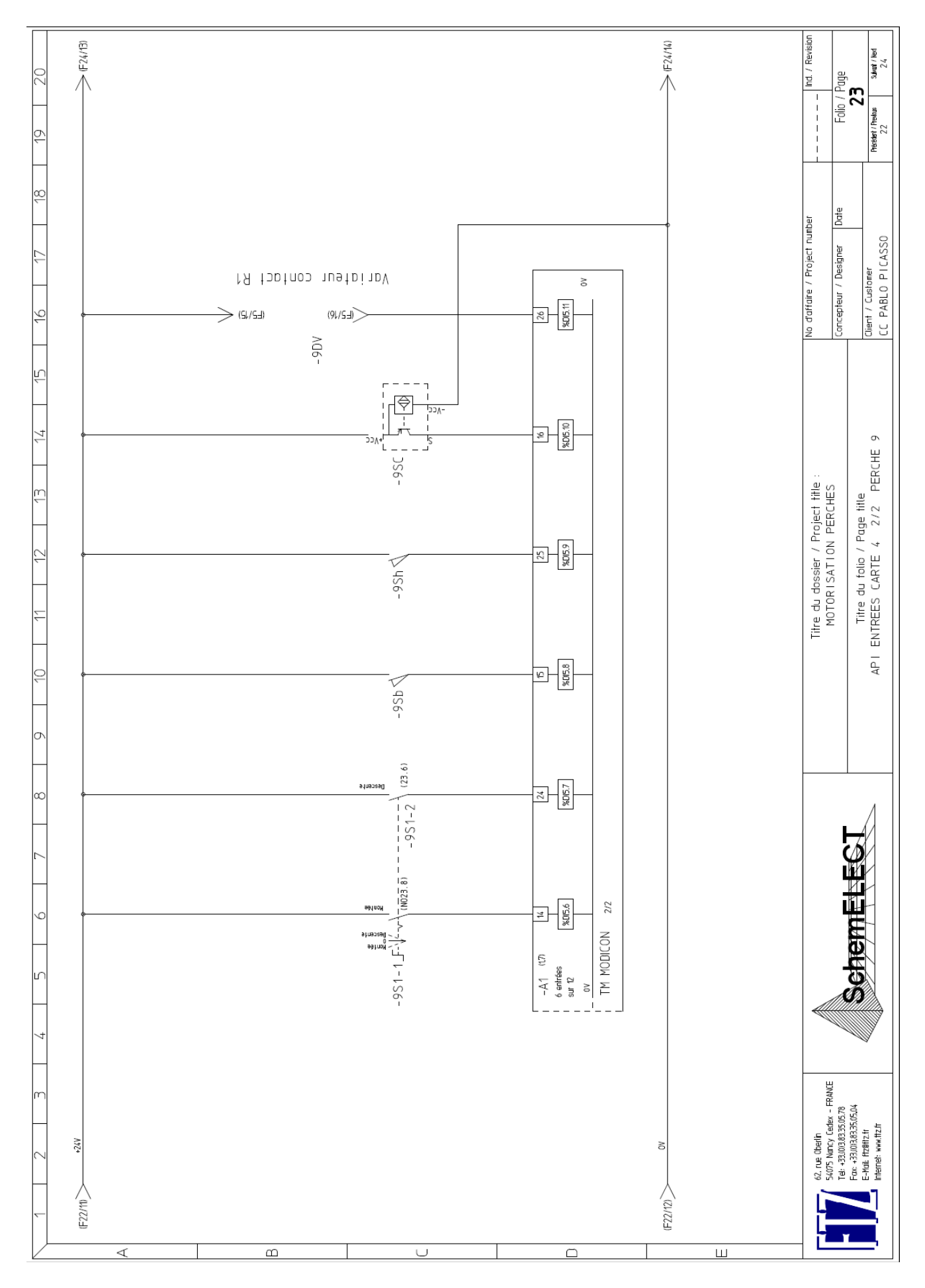